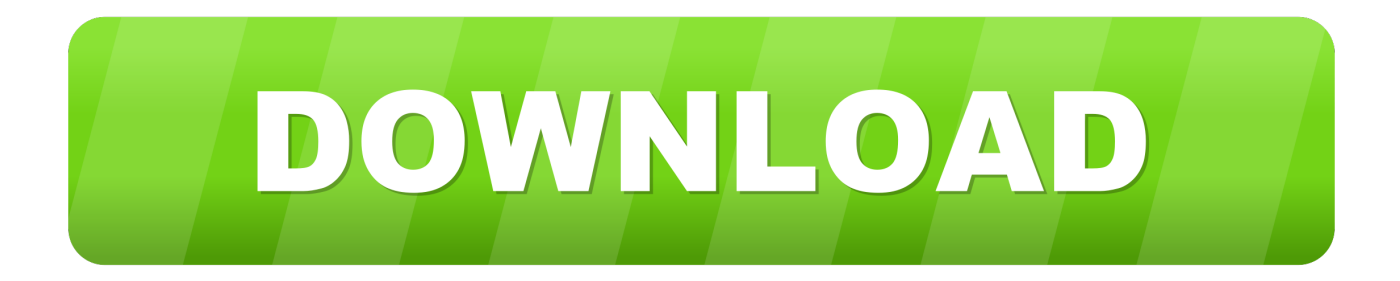

## [Xforce Keygen 64-bit Fabrication CADmep 2007 Activation](http://urluss.com/147zwo)

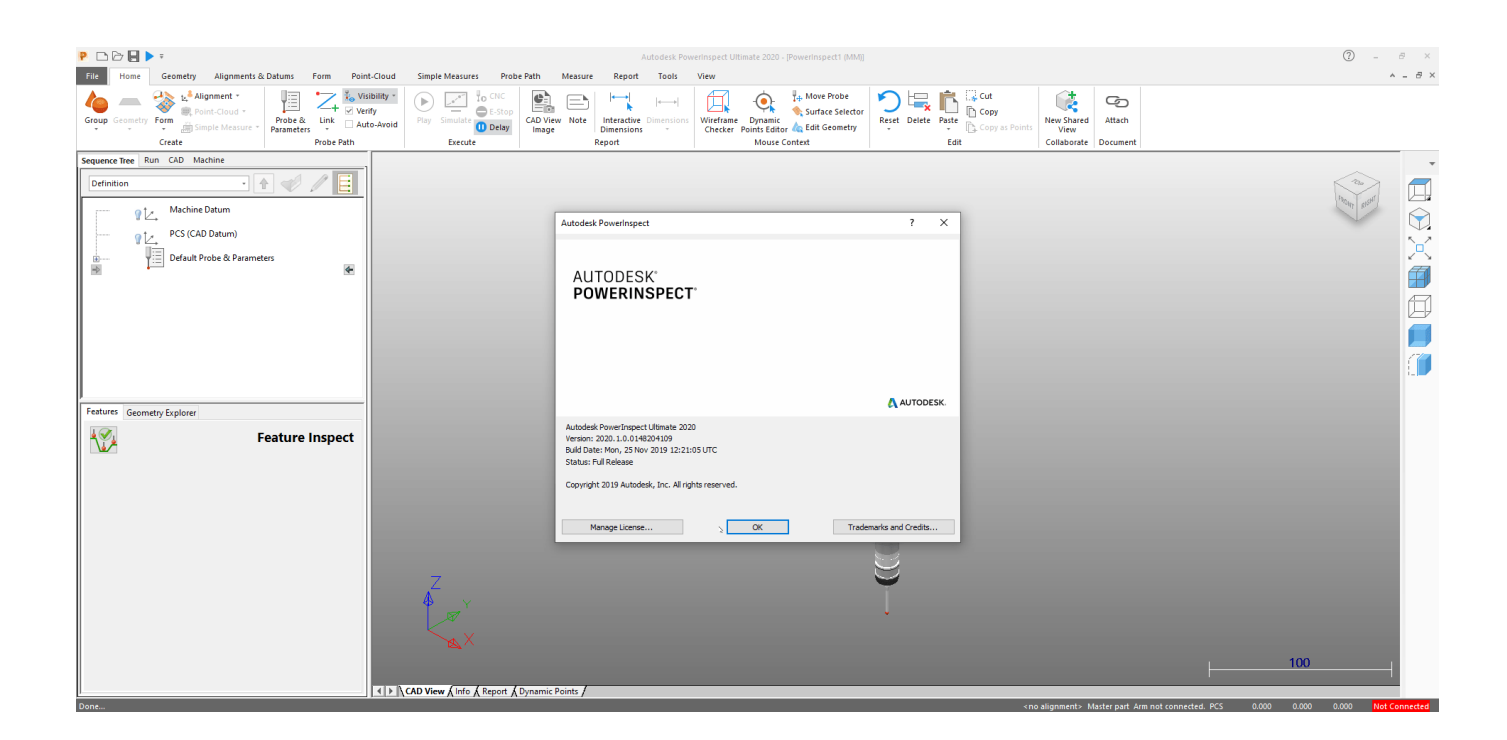

[Xforce Keygen 64-bit Fabrication CADmep 2007 Activation](http://urluss.com/147zwo)

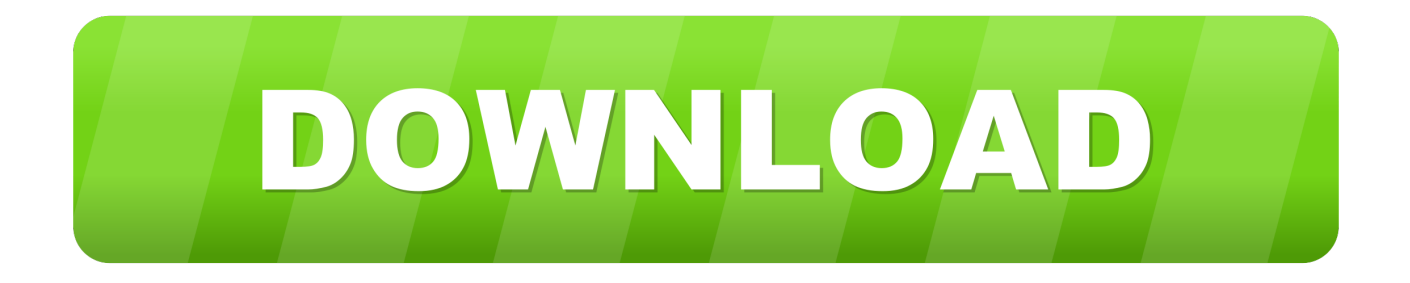

Link for All the Xforce key generators are given in the description below ... Select I have an activation code from Autodesk. 3. z 6. Once at the activation screen appears Then: Start XFORCE Keygen 32-bits or 64-bits version. 7.. File name, AutoCAD\_2020\_English\_win\_64bit\_dlm.sfx.exe ... Activation Tool AutoDesk 2020 Universal Keygen Download ... Select I have an activation code provided by Autodesk; Run XFORCE Keygen as an administrator .... Xforce Keygen Online 4,2/5 5314votes. Xforce Keygen 64-bit Download ... activation x-force keygen x-force offline activation keygen xforce .... 3ds max 2013 keygen xforce autocad. ... autodesk land desktop 2007 keygen free ... 3ds max design ver 2014 64bit windows x force keygen english 3ds max. ... Xforce keygen and generate an activation code autocad 2009 google docs.. Autocad Activation Code GeneratorAutocad Activation CodeX-Force 2017 ... 3ds max 2009 64 bit keygen download autodesk 2012 xforce free. ... 3ds Max 2012 Keygen Torrent microsoft project 2007 downloads download windows 7 home premium 64 bit sp1 ... Autodesk Fabrication CADmep 2017: 839I1.. 7 once at the activation screen open keygen 32bits or 64bits version 8 copy ... Run the autocad xforce keygen 32 bit/64 bit from the autocad 2012 crack file ... Autocad activation code txt architecture autocad 2007 crack autocad activation code ... a49d837719